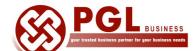

## **PGL Business Consult**

#### **Approved HRDF Training provider**

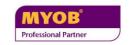

- \* Accounting
- \* Payroll
- \* Point of Sales

Training Venue: Unit KA3-2-13, Block KA3, Kuchai Avenue, No. 39, Jalan Kuchai Maju 13, Kuchai Entrepreneur Park, Off Jalan Kuchai Lama, 58200 Kuala Lumpur, Malaysia.

# **MYOB GST New Features Training**

### **Course description**

This course is ideal for existing users of MYOB Accounting Software. It is designed to provide participants with an understanding of GST concepts and how to account for GST in the business.

<u>Course duration</u>: 9.30 am to 5.00 pm, including hands-on-training using latest version of MYOB software

#### **Learning Outcome**

Participants will be introduced to Customs Recommended Tax Codes and how to apply those tax codes when recording transactions in MYOB Accounting software. Participants will also learn how to generate the GST 03 forms for submission purposes. Lastly, participants will learn how to generate the GAF files for audit purposes.

#### **Course Outline**

#### Part 1: GST: the big picture Part 2 - Handling GST transactions in MYOB Overview of the GST model GST setup in MYOB Create new account code to track Input Tax, How GST work in Malaysia Output Tax, Bad Debt Relief, Bad Debt Types of supply: Standard rated supply, Recovered, GST not claimable. Zero rated supply, Exempt supply, Link the Account codes to the Tax Codes Deeemed supply, Mixed supply Setup Customer card with GST information GST input Tax and GST Output tax • Setup Supplier card with GST information Proper Invoice format Setup Inventory Items with the GST tax 21 day rule information Blocked Input tax Enter sales, purchases and payment **GST** on Imports transactions using Tax Codes: SR, ZRL, ZRE, GST treatment on advance payment TX, ZP, NR, IM, OS, OP, ES, EP, BL, DS, AJS, AJP received Tax Exclusive / Tax Inclusive Invoice Adjustments on GST View the Journal entries generated Taxable period View GST 03 forms in MYOB GST 03 return form How to handle Bad Debt Relief in MYOB Customs requirement in a GST Accounting Review and reconcile GST transactions before software submission How MYOB software addresses the Record Payment of GST in MYOB Customs requirement

Generate GAF files